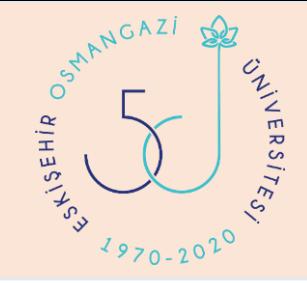

#### ESOGU TIP FAKÜLTESİ

#### SINAV KURALLARI  $\&$ **KEYPS** ÖĞRENCİ SINAV EKRANI

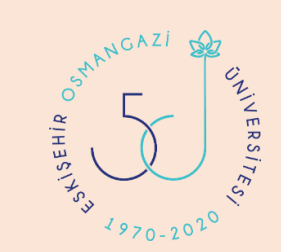

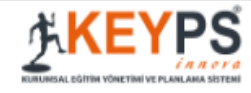

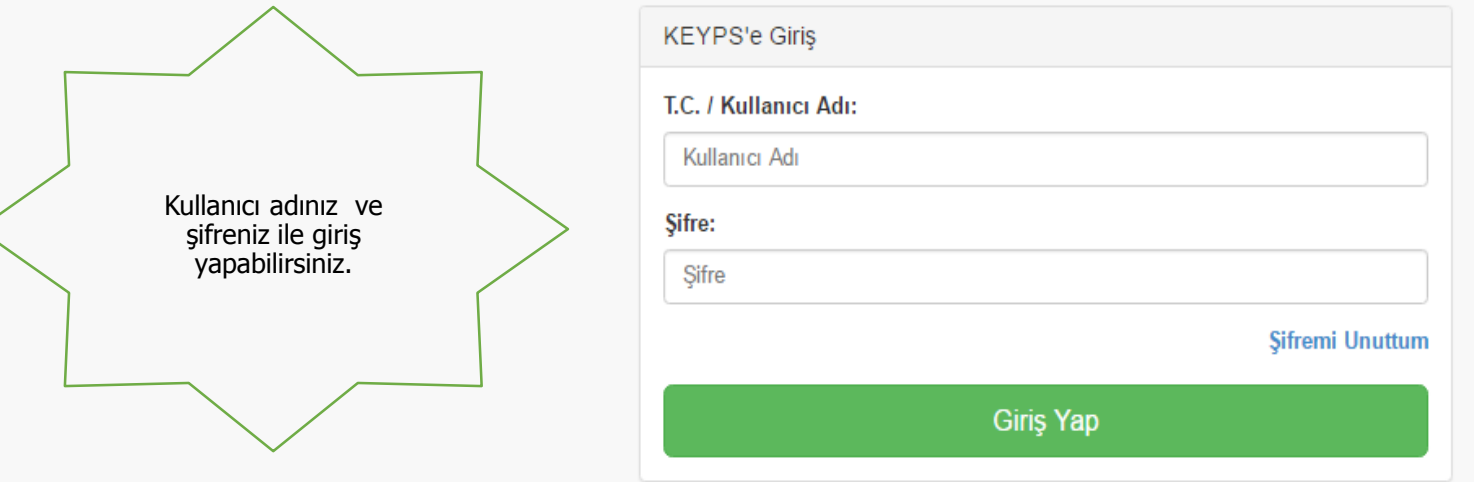

Tarayıcı üzerinden [http://keyps.ogu.edu.tr](http://keyps.ogu.edu.tr/) yazarak sınava giriş yapabilirsiniz.

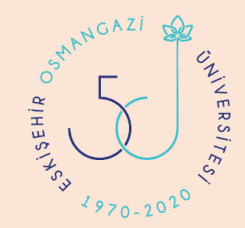

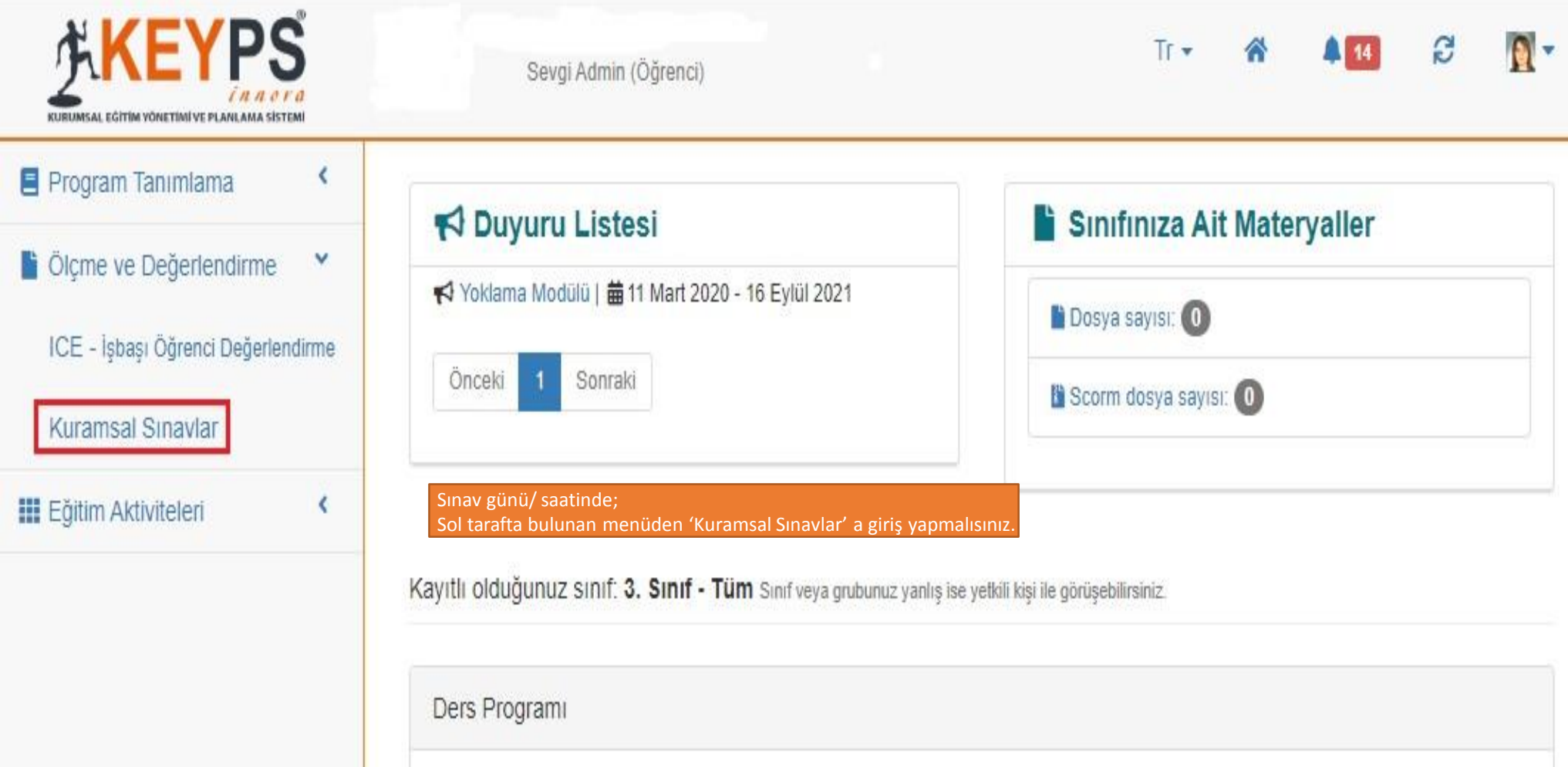

 $\leftarrow$  Geri

Kuramsal Sınavlar

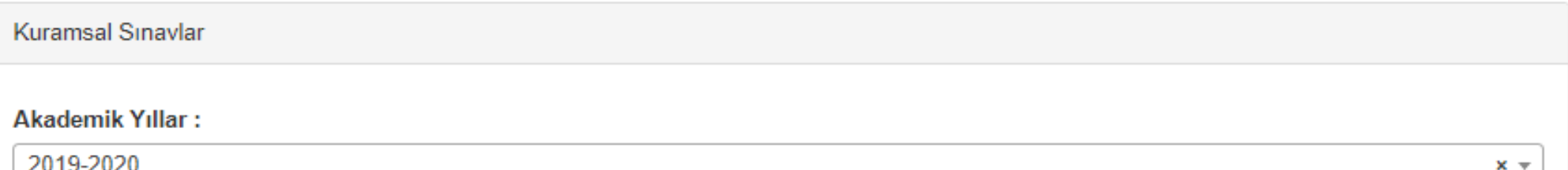

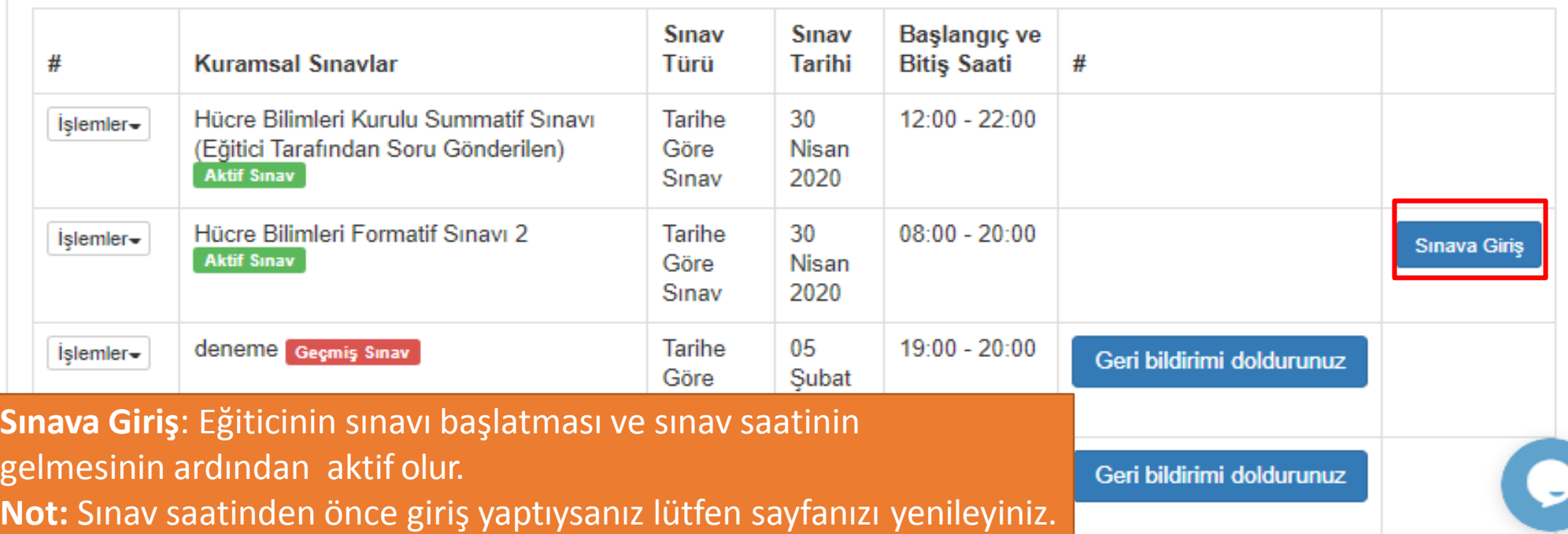

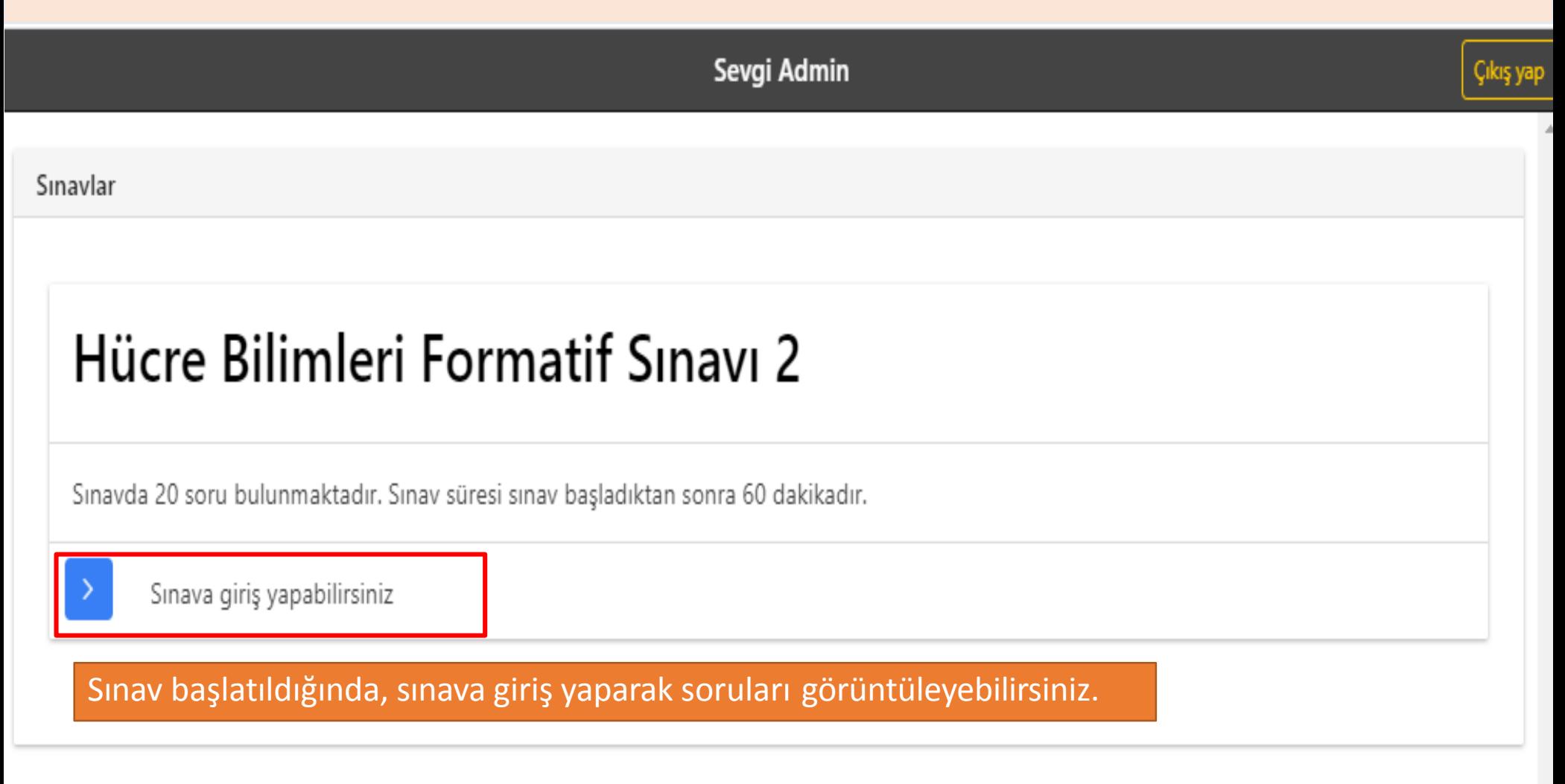

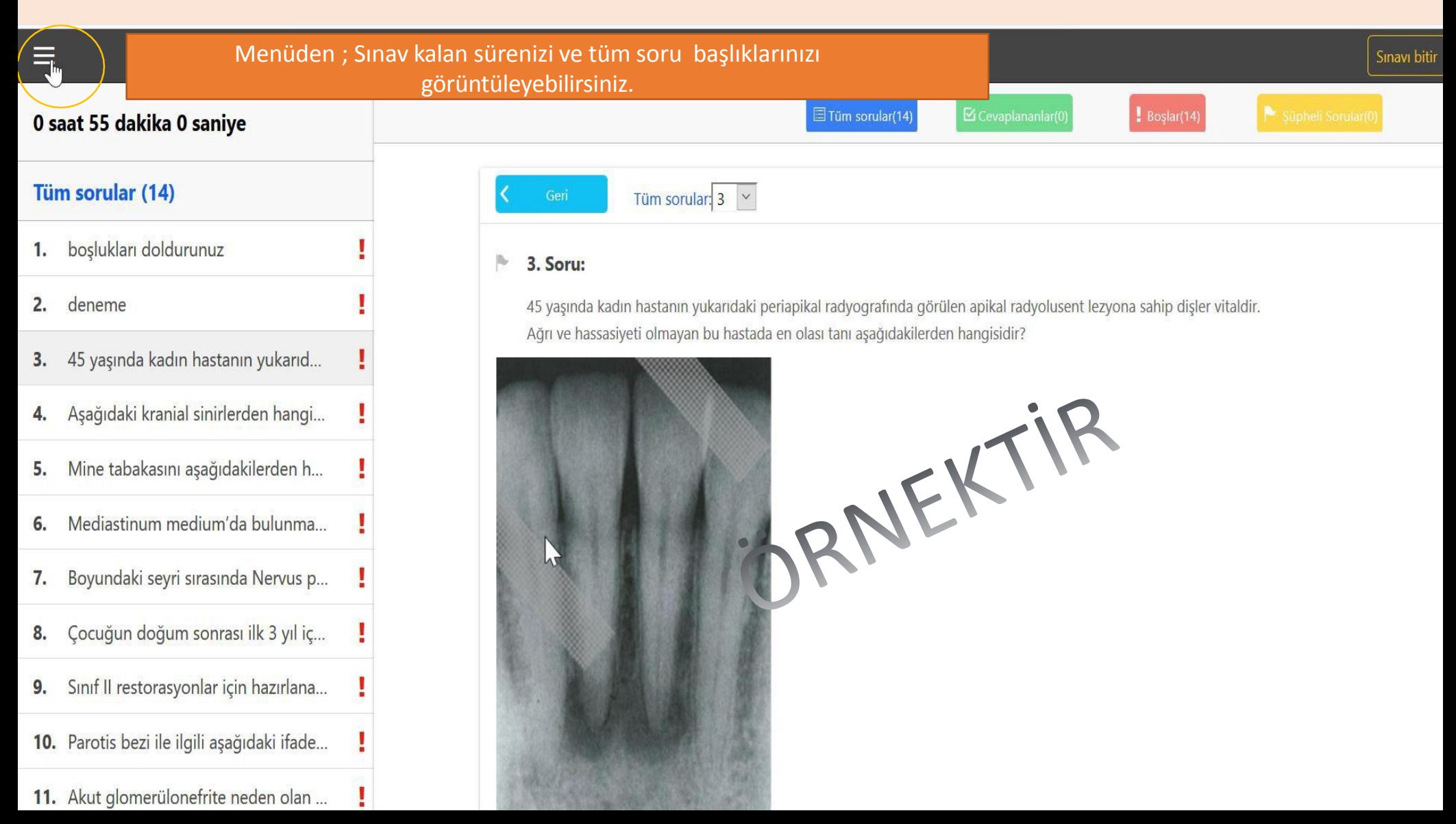

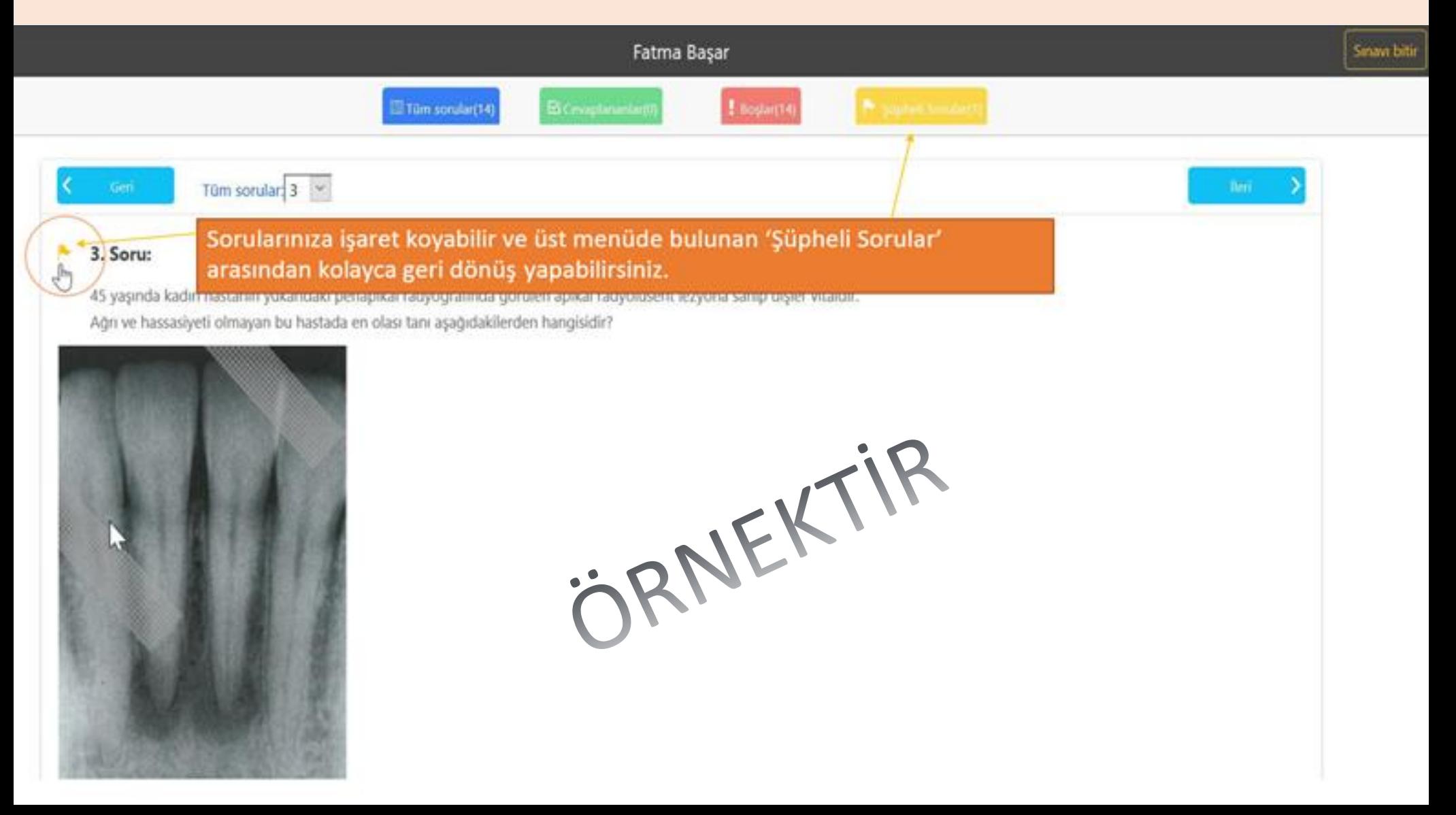

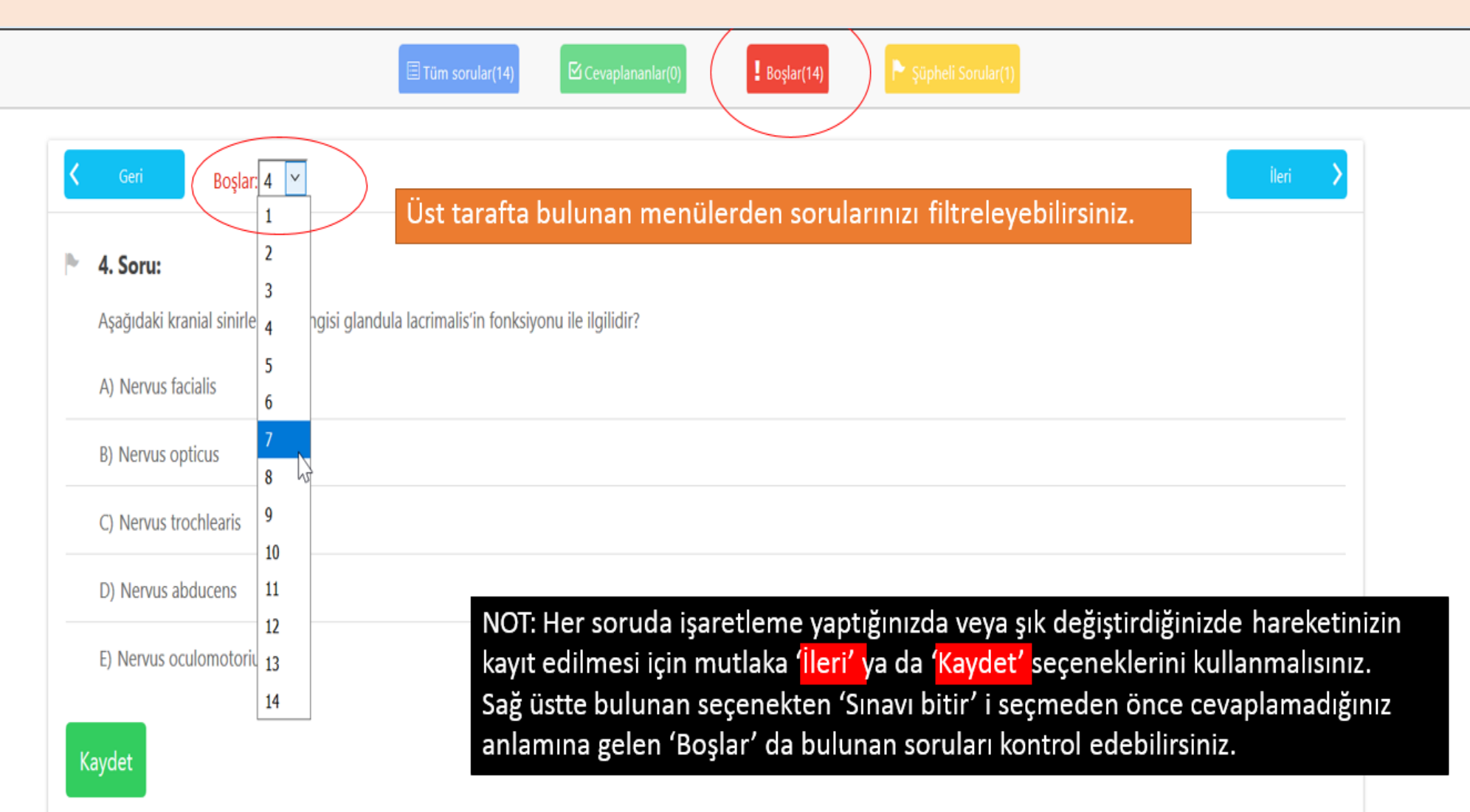

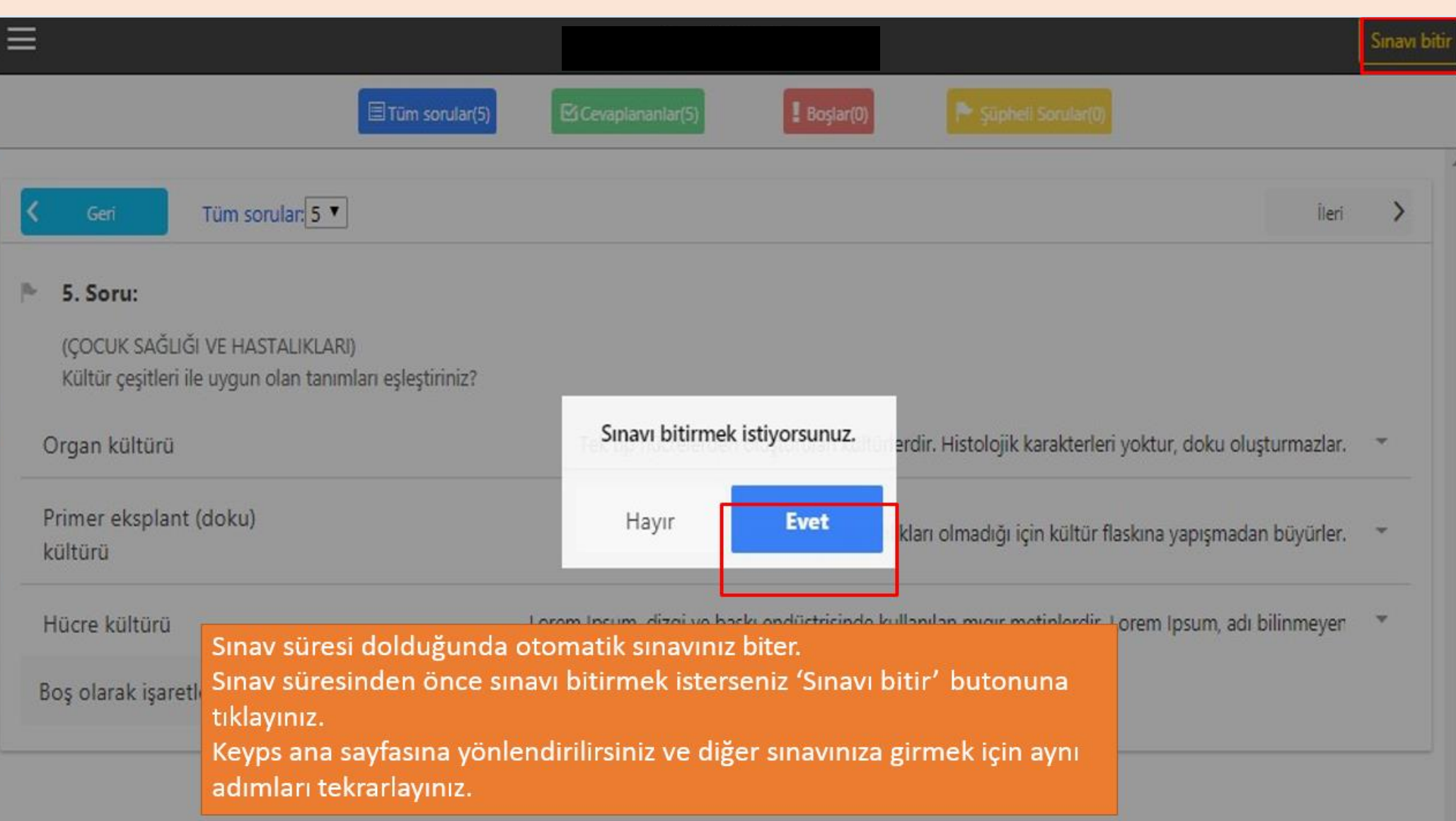

#### **SINAV KURALLARI**

- **Öğrencilerimiz 20 Mayıs / 22 Mayıs 2020 tarihleri arasında keyps.ogu.edu.tr üzerinden sınava gireceklerdir.**
- **Sınav boyunca bitime kalan süre ekranda gösterilecektir.**
- **Sınav esnasında, her sayfada bir soru ve o soruya ait seçenekler gösterilecektir.**
- **Sınavını tamamlamadan önce öğrencimiz kullandığı sistemde herhangi bir nedenden dolayı (internet kesintisi, elektrik kesintisi vb) kopma meydana gelir ise, öğrenci sisteme tekrar döndüğünde sınava kaldığı yerden devam edecektir.**
- **Çevrimiçi (online) sınavların başlama tarihinden önce öğrencilerimizin sınav sistemini tanımaları amacıyla 15 Mayıs 2020 tarihinde aşağıda yer alan saatler içerisinde deneme sınavı yapılacaktır.**

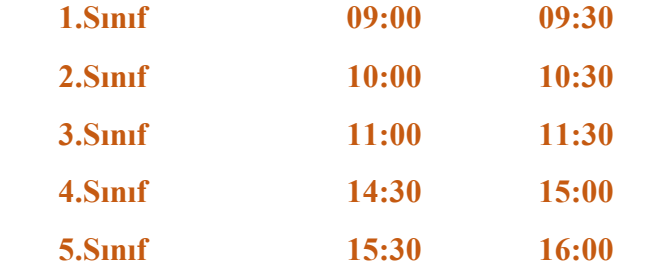

 **Çevrimiçi(online) sınav yapılmadan önce herhangi bir mağduriyet yaşamamak için öğrencilerimizin: proxy ayarlarını yaparak keyps.ogu.edu.tr adresine giriş yapmalarını ve bilgilerini kontrol etmelerini önemle rica ederiz.**